## **TECHNISCHE TIPPS - FAQ**

● Das Gerät ist auf 1 Adresse eingestellt. Wie bekomme ich mehr?

Durch die werksseitige Einstellung ist sichergestellt, dass alle Geräte bei Auslieferung gleich reagieren und daß alle Befehle so schnell wie möglich abgearbeitet werden. Laden Sie das Gerätemanual, das eine Anleitung enthält, wie man die Anzahl der unterstützten Adressen leicht ändern kann.

Kann man DALI Geräte direkt anschließen?

Alle Teilnehmer können direkt angeschlossen werden. Als Verdrahtungsschemata für den DALI Bus sind Linie, Stern, Baum oder Bus-Topologie geeignet. Bitte beachten Sie, dass der DALI Bus von einer DALI Bus PSU gespeist werden muss, um funktionieren zu können.

Warum ist 1 Kanal bzw. Broadcast voreingestellt?

Der DALI Bus ist der begrenzende Faktor. Seine limitierte Übertragungsgeschwindigkeit ist der Engpass (DALI: 2400 Bit/s, DMX: 250000 Bit/s). Hinzu kommt, daß bei DMX jeweils nur ein Intensitätswert übertragen werden muß, bei DALI aber sowohl eine Adresse als auch ein Intensitätswert - und das beides auch noch doppelt codiert. So ist DALI noch einmal 1/4 langsamer (im Vergleich zu DMX512: 250.000 bit/s hat DALI daher nur effektiv 600 bit/s). Damit ist DALI effektiv über 400x langsamer als DMX. Ein Datenpaket dauert 25ms, 4 Datenpakete 100ms. In der gleichen Zeit sind mindestens 3 komplette DMX Telegramme durch - das sind insgesamt 1536 Kanäle! Am Decoder liegt's also nicht... Bitte beachten Sie also, dass bei Verwendung von mehr als 4 Adressen simultan deutliche Verzögerungen auf dem Bus auftreten können, das sog. "DALI DELAY"

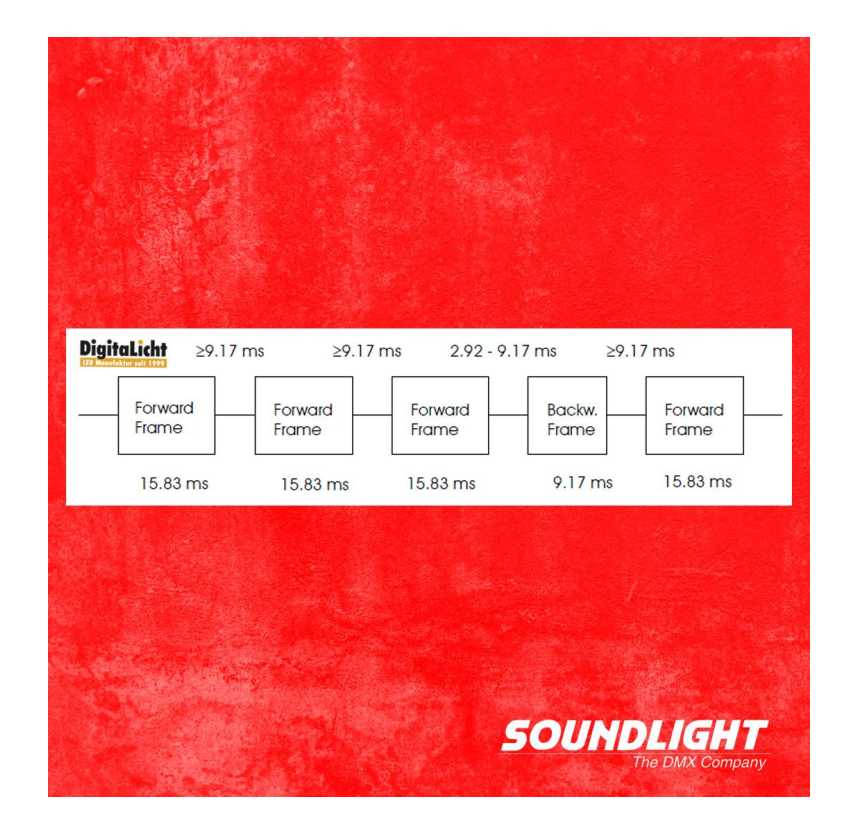

Für DT8 Kommandos wird das Timing zudem noch viel kritischer, denn DT8 Kommandos sind zumeist aus mehreren Standardkommandos zusammengesetzt. So müssen allein zur Änderung der Farbtemperatur einer Leuchte insgesamt 6 Einzelbefehle abgesetzt werden. Die dazu notwendige Zeit beträgt 6\*25 = 150ms. Das entspricht einer Refreshrate von 6 Hz (für nur eine Leuchte!). Zum Vergleich: Die DMX Refreshrate beträgt 44 Hz - aber nicht für eine, sondern für 512 Adressen! Wir empfehlen daher, die interne Fadezeit der angeschlossenen DALI Teilnehmer auf 2...2,8 Sekunden einzuprogrammieren, damit eine Farbtemperaturänderung nicht stufig wird. Wenn Sie schnelle Warmweiss-Kaltweiss-Steuerung benötigen, warum vermeiden Sie nicht DALI und verwenden gleich einen DMX Decoder, der direkten Ausgang für 2 Farbstrips bietet: der 3644PWM-H arbeitet immer in Echtzeit!

Mit welchen Geräten kann ich über DMX eine Farbtemperaturänderung realisieren?

Wenn Sie mit einem DALI System arbeiten müssen, dann wäre der Decoder 7048B-H als Umsetzer auf DALI DT8 einzusetzen. Als DALI Treibermodul eignet sich ein CV DT8 Driver (siehe Abbildung), und als LED-Streifen ein kombinierter CW/WW-Strip. Als reine DMX-Lösung hat natürlich ein WW/CW-Decoder 3644PWM-H, der einen WW/CW-LED-Streifen direkt bedienen kann, die deutlich bessere Performance. Neben einer wesentlich höheren Auflösung als bei DALI haben Sie dann auch zugleich eine reaktionsschnelle, echtzeitfähige Lösung zur Verfügung.

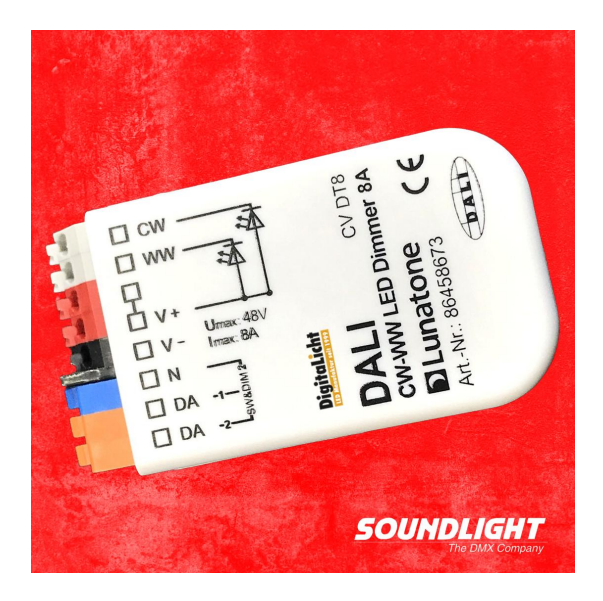

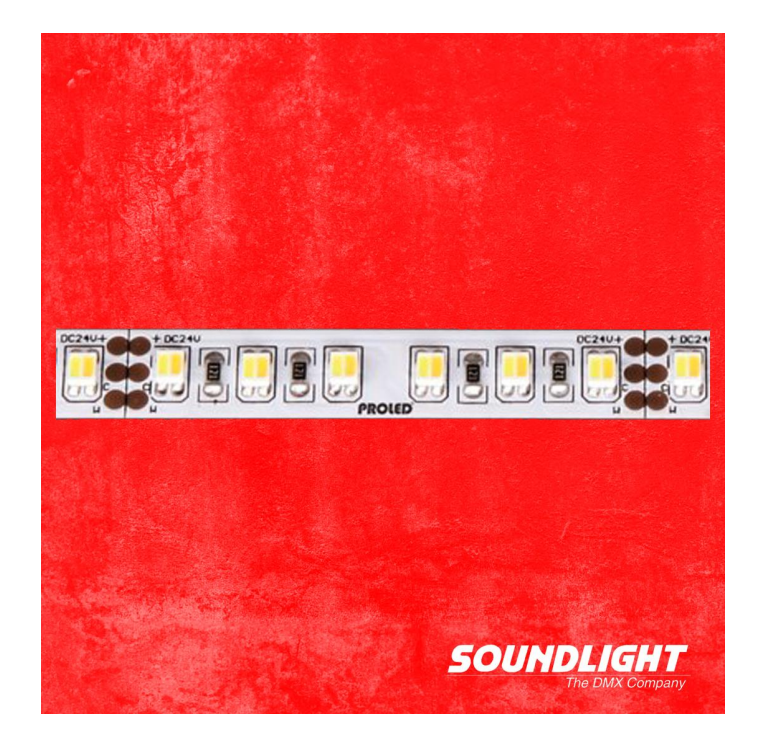

Eine optimale Warmweiss-Kaltweiss-Farbmischung erhält man mit dicht nebeneinander angeordneten LEDs. Für die optimale Farbtemperatur-Überblendung gibt es spezielle Strips.

● Wie steuert man die Farbtemperatur?

Für jede DALI Adresse werden auf der DMX Ansteuerung zwei Fader bereitgestellt. Dabei dient jeweils ein DMX Kanal zur Einstellung der Helligkeit, der zweite zur Einstellung der Farbtemperatur. Man kann maximal bis zu 16 DALI Adressen bedienen - dazu werden dann 32 DMX Slots benötigt.

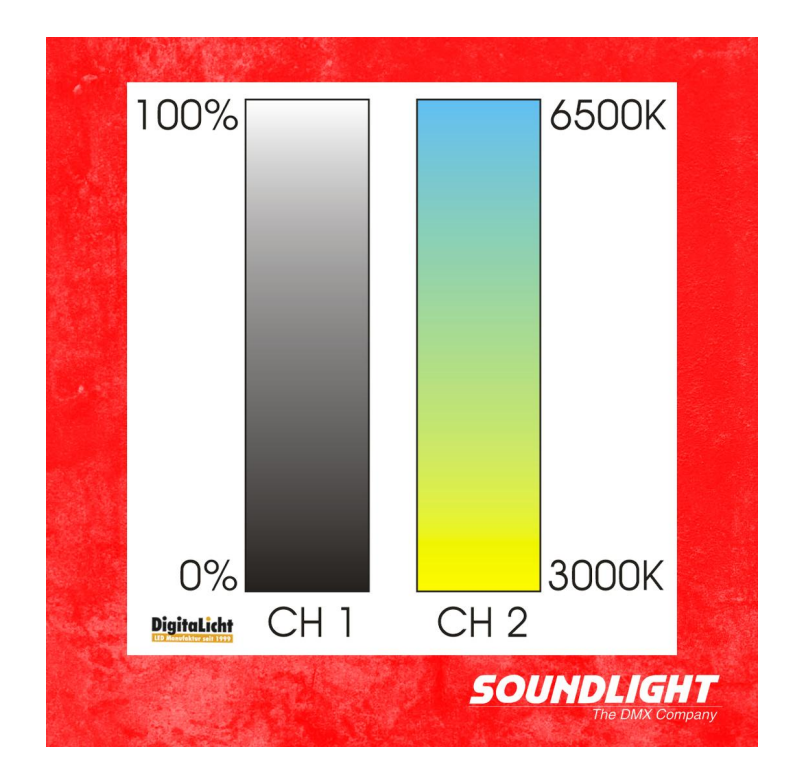

● Wie stellt man die FadeTime ein?

Die DALI Fade Time wird durch einen Parameter im Bereich 0...15 repräsentiert, wobei der Wert 0 die Fadezeit Null (kein Fade) repräsentiert. Um einen Wert einzugeben, muss dieser zunächst in das Befehlsregister geschrieben und dann in das Fade-Time-Register übertragen werden. Es sind also zwei Kommandos nötig. Das Beispiel zeigt, wie man die Fadetime auf den Wert 5 (entsprechend 2,8s Fade) setzt.

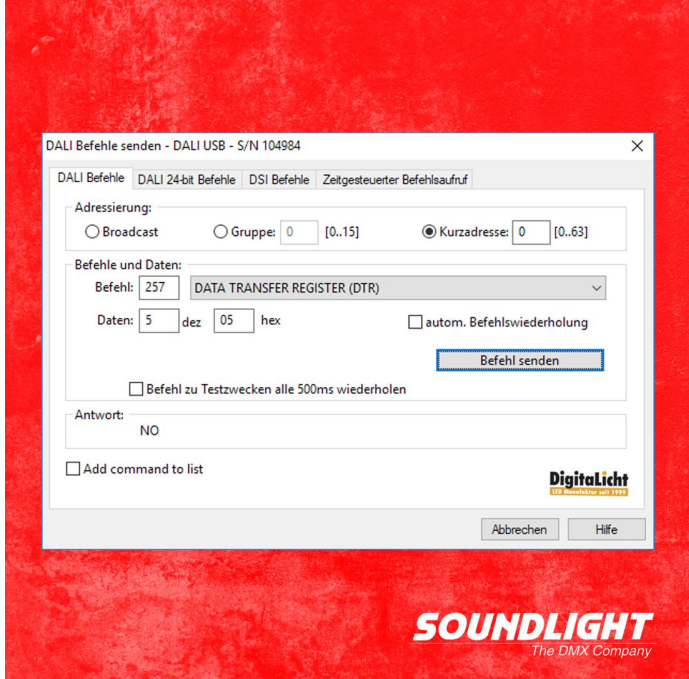

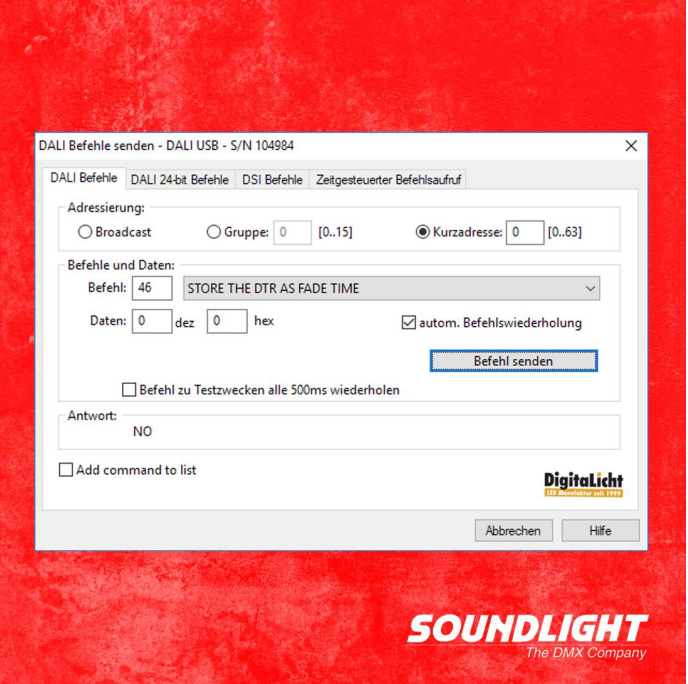

Wählen Sie Befehl 257, um den Wert 5 in das Kommandoregister zu laden. Kopieren Sie dann das Befehlsregister in das Fadezeit-Register.

## ● Können mehrere DALI Decoder parallel an den DALI Bus angeschlossen werden?

Theoretisch ist das möglich, mehrere Controller an einem DALI Bus zu betreiben. Voraussetzung ist, daß sie erkennen, wann ein anderer Controller den Bus belegt und dann "still" sind - der 7048B-H erkennt andere Bus-Aktivität. Controller, die kein aktives Bus-Monitoring haben, würden gegebenenfalls senden, wenn bereits andere Kommunikation stattfindet und dann die Befehle zerstören. Wegen der hohen Datenmenge auf dem DALI Bus, die bei der Umsetzung DMX auf DALI anfällt, ist aber für den Spielbetrieb davon unbedingt abzuraten. Für den Notbetrieb können zusätzliche Taster-Interfaces angeschaltet werden.

● Gibt es eine Möglichkeit, mehrere DALI Geräte einzeln, aber synchron über DMX anzusteuern?

Ja, aber das bedingt eine andere DALI-seitige Verkabelung. Hier benutzt mann dann einen Decoder, der mehrere DALI Ausgänge bereit stellt, sodass jedes DALI Gerät von seinem eigenen Port angesprochen werden kann. Wir nennen das "DALI DIREKT". So werden alle Teilnehmer gleichzeitig mit Daten versorgt, und ein Update ist in mindestens 25ms erledigt. Das ist auch DMX-Telegramm-Echtzeit! Sie benötigen mehr DMX/DALI Decoder, sparen dafür aber auch die sonst für den Bus notwendigen DALI PSU. Und: Sie sparen die DALI Adressierung! Das part zeit und extra Kosten. Die benötigten Decoder finden Sie [hier](https://www.soundlight.eu/produkte/dmxdali.htm)